## **9 HARDWARE IMPLEMENTATION OF DIGITAL FILTERS**

### *9.1 MICROPROCESSORS FOR DSP APPLICATIONS*

Texas Instruments, in 1982, introduced the first microprocessor specifically designed for DSP applications – the TMS32010. Since then, several manufacturers have developed DSP microprocessors (also called DSP chips) of their own. The leading DSP chip manufacturers are (in alphabetical order):

- 1. **Analog Devices**: ADSP-21xx family of 16-bit, fixed-point chips and the ADSP 21xxx family of 32-bit, floating-point chips (each x refers to a decimal digit in the designation of a member of the family).
- 2. **AT&T** (later **Lucent** and now **Agere**): the ADSP16xx family of 16-bit, fixedpoint chips and ADSP32xx family of 32-bit, floating-point chips.
- 3. **Motorola**: the DSP56xxx family of 24-bit, fixed-point chips and the DSP96xxx family of 32-bit, floating-point chips.
- 4. **NEC**: the uPD77xxx family of 16-bit and 24-bit fixed-point chips.
- 5. **Texas Instruments**: the TMS320Cxx, TMS320Cxxx and TMS320Cxxxx families of 16-bit, fixed-point and 32-bit, floating-point chips.

Currently available DSP chips range from low-cost fixed-point DSP chips up to high-performance VLIW (Very Long Instruction Word) based fixed-point and floatingpoint DSPs combined with SIMD (Single Instruction Multiple Data) based functionality. Overview of available DSP chips [\[2\]](#page-8-0) is given in the subject **DSP in Telecommunications** taught at the Department of Electronics and Multimedia Communications (KEMT).

Implementation of digital filters is significantly more complex for fixed-point DSPs, so we will test designed digital filters on fixed-point DSPs. At the KEMT there are available 24-bit Motorola DSP56002 and 16-bit Analog Devices ADSP2181, ADSP2191 and ADSP21535 - Blackfin. Both use **fractional arithmetic** for numbers represented as

<span id="page-0-0"></span>
$$
x_{\text{fract}} = (-1)b_0 + \sum_{m=1}^{M-1} b_m 2^{-m}
$$
 (8.1)

where  $b_0 \in \{0,1\}$ ,  $M = 24$  for Motorola DSP56Kxx and  $M = 16$  for Analog Devices ADSP21xx. Expression [\(8.1\)](#page-0-0) represents two's complement fractional format and it is

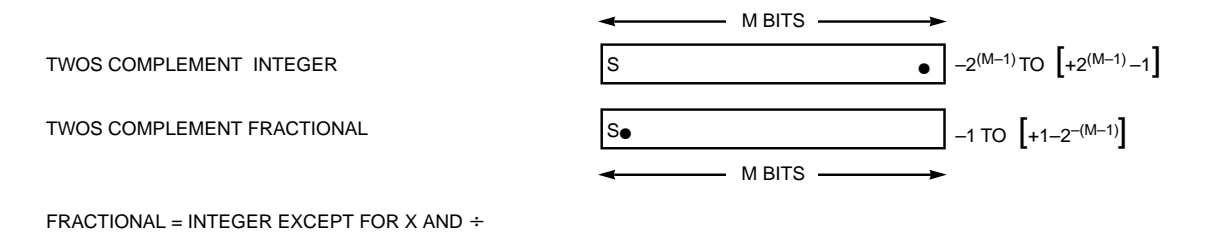

compared with standard two's complement integer format on Figure.1.

*Figure 1 Fractional and integer two's complement formats* 

This format represents main limitation to the possible range of input samples and digital filter coefficients. They must be from the interval  $\langle -1,1 \rangle$ . For direct form of FIR be<sup>[1](#page-1-0)</sup> divided by 2 and output is scaled up by factor  $2^s$ ,  $s \ge 2$ . Target hardware is filter implementation this is generally no problem, but for cascade biquad implementation special scaling must be done. For biquad sections all coefficients must programmed in C so conversion from fractional to integer must be done by the programmer. This conversion is processor specific.

#### **24-bit Motorola DSP:**

The conversion is done automatically for by macro *FRACT*2\_INT shown in the Apendix1.

#### **16-bit Analog Devices DSPs:**

The programmer have to create simple ASCII file that contains properly ordered coefficients (for FIR and IIR filters) and scaling factors (for IIR filters). This can be done by using dedicated m-functions included in the Apendix II (they are commented in slovak).

#### **Note that designed filters must be properly scaled during design procedure. Conversion to DSP-specific format is just simple format conversion.**

#### **Projects**

 $\overline{a}$ 

Design digital filters (FIR or IIR) according to the specification given for your project. Perform scaling of filter coefficients to prevent overflows and include them into appropriate form suitable for DSP hardware (as described in the Appendix). Note that input samples are from the  $\langle -1,1 \rangle$  interval, number of FIR filter coefficients must be  $N_{FIR} \leq 256$  and number of IIR biquad sections must be  $N_{BIO} \leq 51$ . These limitations

<span id="page-1-0"></span><sup>&</sup>lt;sup>1</sup> This is a consequence of optimized implementation.

ensure real-time performance of target DSP hardware. Biquad sections use transposed direct form II realization and biquad coefficients are denoted as

$$
H_i(z) = \frac{b_{0i} + b_{1i}z^{-1} + b_{2i}z^{-2}}{1 + a_{1i}z^{-1} + a_{2i}z^{-2}}
$$
(8.2)

For implementation on Motorola DSP use  $M = 24$  and Analog Devices use  $M = 16$ .

**Note that Matlab function filter provides incorrect results for high-order filters. The following Matlab function can compute h1 norm also for high-order filters expressed as cascade connection of biquad sections.** 

**function h1 = bfilnorm(nsec,dsec);** 

% Synopsis: h1 = bfilnorm(nsec,dsec).

% Computes the h1 norm of a rational filter expressed as an abiquad cascade.

% Input parameters:

% nsec, dsec: the numerator and denominator polynomials of all biquads.

% Output parameters:

% h1: sum of absolute values of the impulse response

% M. Drutarovsky, Digital Filters, 2003

% KEMT FEI TU Kosice, Slovakia

% (Based on software package for the book:

% A Course in Digital Signal Processing

% by Boaz Porat, John Wiley & Sons, 1997)

% Original function filnorm provides wrong results for complex filters

% (e.g. more than 20 biquad sections expressed with B, A coefficients).

% This is (probably) a consequence of round-off errors in original

% MATLAB function FILTER.

 $[h,Z]$  = bfilter(nsec,dsec,[1,zeros(1,99)]); h1 = sum(abs(h));  $n = 100$ ; h1 $p = 0$ ; while((h1-h1p)/h1 >  $0.00001$ ).  $[h, Z]$  = bfilter(nsec,dsec,zeros(1,n),Z); h1p = h1; h1 = h1 + sum(abs(h));  $n = 2<sup>*</sup>n$ ; end

**function [y,zf] = bfilter(nsec,dsec,x,zi);**  Digital filter based on biquad section. % Y = BFILTER(NSEC, DSEC, X) filters the data in vector X with the % biquad filter described by vectors NSEC and DSEC to create the filtered % data Y. The filter is a "cascade connection of biquad sections"  $\frac{0}{0}$ % [Y,Zf] = BFILTER(NSEC,DSEC,X,Zi) gives access to initial and final % conditions, Zi and Zf, of the delays.  $\frac{0}{6}$ % BFILTER can replace standard FILTER function. FILTER function provides % wrong results for complex filters (e.g. with more than 20 biquad sections) % expressed with B,A coefficients. It is probably the effect of rounding % in direct realization used by FILTER function. % M. Drutarovsky, Digital Filters, 2003 % KEMT FEI TU Kosice, Slovakia % (Based on software package for the book: % A Course in Digital Signal Processing % by Boaz Porat, John Wiley & Sons, 1997) [M, junk] = size(nsec); % get number of biquad sections if nargin  $== 3$ <br>zi = zeros(M,2); % initialize zero state (if not given) end  $y = x$ ;<br>for  $k=1$  M % cascade filtration [y,Zo]= filter(nsec(k,:),dsec(k,:),y,zi(k,:)');<br>zf(k,:) = Zo'; % output s  $%$  output state end

# **APPENDIX1 – FILE FORMAT FOR TARGET MOTOROLA DSP**

**\*\*\*\*\*\*\*\*\*\*\*\*\*\*\*\*\*\*\*\*\*\*\*\*Example of FIR.h file \*\*\*\*\*\*\*\*\*\*\*\*\*\*\*\*\*\*\*\*\*\*\*\*\*\*\*\*\*\*\*\*\*\*\*\*\*\*\*\*\*\*\*\*\*\*\*\*\*\*\*\*\*\*\*\*\*\*\*\*\*\*\*\*\*\*** 

/\* this macro converts floating-point format to INTEGER format required by used C compiler for 24-bit DSP\*/

#define \_FRACT\_2\_INT(x) ((x)<0 ? ((int) (x\*0x800000-0.5)) : \  $((int) (x^*0x800000+0.5)))$ 

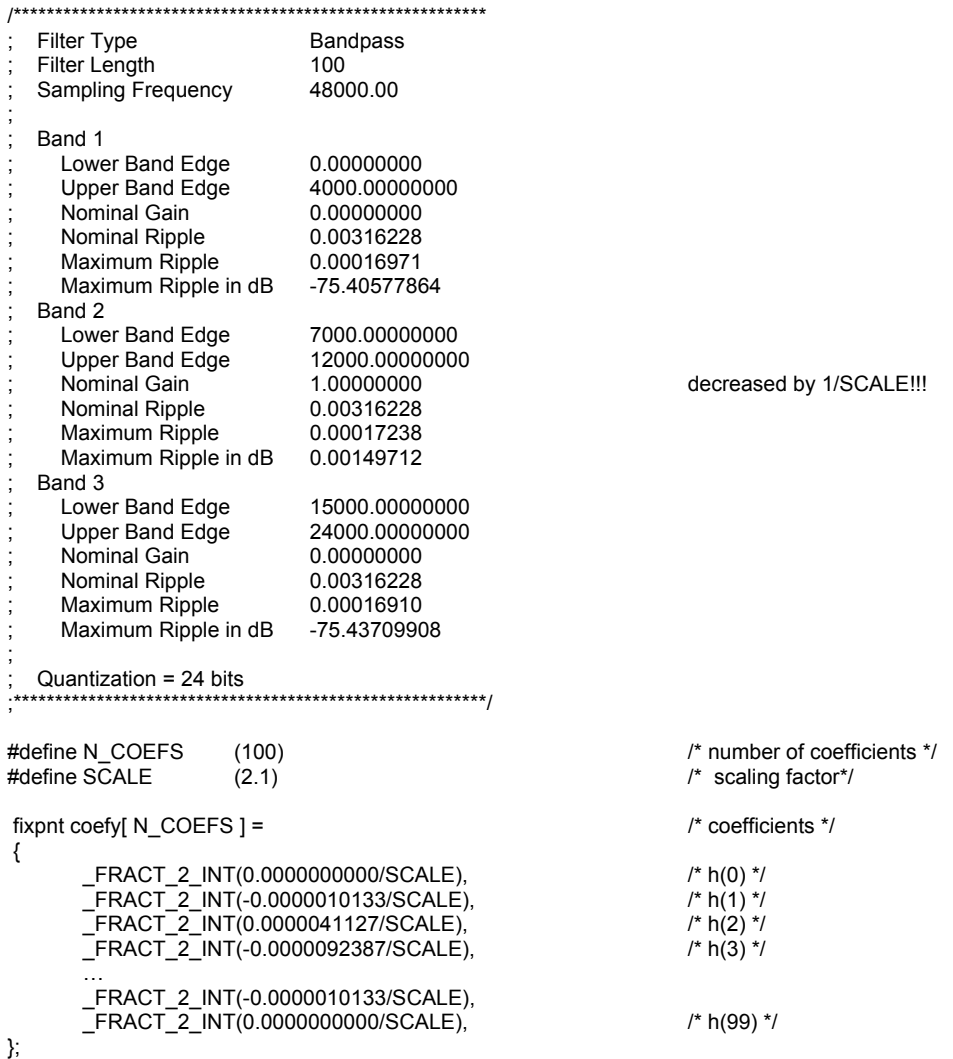

**\*\*\*\*\*\*\*\*\*\*\*\*\*\*\*\*\*\*\*\*\*\*\*\*Example of TIIR.H file\*\*\*\*\*\*\*\*\*\*\*\*\*\*\*\*\*\*\*\*\*\*\*\*\*\*\*\*\*\*\*\*\*\*\*\*\*\*\*\*\*\*\*\*\*\*\*\*\*\*\*\*\*\*\*\*\*\*\*\*\*\*\*\*\*\*\*\*\*\***  /\* this macro converts floating-point format to INTEGER format required by used C compiler for 24-bit DSP \*/

#define \_FRACT\_2\_INT(x)  $((x) < 0 ? ((int) (x * 0 x 800000-0.5)) : \mathcal{N}$  $((int)$   $(x^*0x8000000+0.5))$ 

DIGITAL FILTERS – EXERCISES (2003)

```
/* 
   Filter Type Bandpass
   Design type ELLIPTIC IIR<br>Response type bp
   Response type
; 
; 
   Filter Order 12<br>Sampling Frequency 48000 Khz
   Sampling Frequency
; 
; 
   Band 1
      Lower Band Edge 0.00000000
      Upper Band Edge 20<br>
Nominal Gain 20.00000000
      Nominal Gain
      Nominal Ripple 0.01<br>
Maximum Ripple 0.0046479
      Maximum Ripple
      Maximum Ripple in dB -46.6549
   Band 2
      Lower Band Edge 300
      Upper Band Edge 3400
      Nominal Gain 1.00000000 !!! was changed to 0.900000<br>Nominal Ripple 0.0351422
      Nominal Ripple 0.0351422<br>Maximum Ripple 0.0216407
      maximum Ripple 0.021640<br>Maximum Ripple in dB 0.185963
      Maximum Ripple in dB
   Band 3
      Lower Band Edge 4000<br>Upper Band Edge 24000
      Upper Band Edge
      Nominal Gain 0.00000000<br>Nominal Ripple 0.01
      Nominal Ripple 0.01<br>Maximum Ripple 0.0046479
      Maximum Ripple
      Maximum Ripple in dB -46.6549
; 
   Quantization = 24 bits
*/ 
#define N_SECS (6) /* number of biquad sections */ 
                                                        /* number of sections (including output scaling coefficient)
                                                        !!! NOTE THAT MINIMUM OUTPUT SCALING MUST BE 2^2
*/ 
fixpnt coefy[ N_COEFS ] = \frac{1}{2} /* coefficients */
 { 
                                                       \frac{1}{4} output scaling 2^4 */<br>\frac{1}{4} (b01/2) 1st section
          _FRACT_2_INT(0.066985), /* (b01/2) 1st section */ 
         _FRACT_2_INT(-0.107882),<br>_FRACT_2_INT(-0.107882),<br>_FRACT_2_INT(0.865307),
                                                       /* (a11/2) NOTE THAT A11 is before B21!!!*/<br>/* (b21/2) */
          FRACT_2INT(0.066985), \frac{1}{2} (b21/2) \frac{1}{2} _FRACT_2_INT(-0.438443), /* (a21/2) */ 
         \overline{\text{FRACT2\_INT}}(0.250017), \frac{1}{2} (b02/2) 2nd section */
           _FRACT_2_INT(-0.500000), /* (b12/2) */ 
         \frac{1}{2}FRACT\frac{2}{2}INT(0.963265), /* (a12/2) */<br>\frac{1}{2}FRACT\frac{2}{2}INT(0.250017), /* (b22/2) */
         TFRACTZNT(0.250017),
          _FRACT_2_INT(-0.465686),     /* (a22/2) */<br>_FRACT_2_INT(0.250133),      /* (b03/2)
          _FRACT_2_INT(0.250133), /* (b03/2) 3rd section */ 
 _FRACT_2_INT(-0.500000), /* (b13/2) */ 
          _FRACT_2_INT(0.997799), /* (a13/2) */ 
         \frac{1}{2}FRACT 2 INT(0.997799), \frac{1}{2} /* (a13/2) */<br>
FRACT 2 INT(0.250133), \frac{1}{2} /* (b23/2) */<br>
FRACT 2 INT(-0.498553), \frac{1}{2} /* (a23/2) */
          \overline{\text{FRACT}_2\text{INT}}(-0.498553),
 … 
         _FRACT_2_INT(0.073036), <br>_FRACT_2_INT(-0.125866), /* (b16/2) */
           _FRACT_2_INT(-0.125866), /* (b16/2) */ 
         \overline{\text{FRACT}_2\text{INT}(0.886290)}\frac{1}{2}FRACT\frac{2}{2}INT(0.073036), \frac{1}{2} /* (b26/2) */<br>FRACT\frac{2}{2}INT(-0.484053), \frac{1}{2} (a26/2) */
         TRACT 2 INT(-0.484053),
};
```
## **APPENDIX2 – FILE FORMAT FOR TARGET ANALOG DEVICES DSP**

#### **function fir\_dsp(h, B)**

% Funkcia fir\_dsp(h, B) vykona kvantovanie koeficientov FIR filtra, % konverziu do formatu pre cielovy DSP a zapis do suboru coef.dat, % ktore mozu byt priamo pouzite pri realizacii pomocou Analog Devices DSP  $0/$ % Vstupne parametre: % % h - koeficienty FIR filtra (kazdy riadok zodpoveda jednemu koeficientu) pricom koeficienty musia byt v zlomkovom formate % B - pocet bitov pouzitych na reprezentaciu integer cisla  $\frac{0}{6}$ % Priklad: % fir\_dsp(h,16) % Peter Popadic % 14.04.2003 hq = quant(h, 'r', B);<br>
conv\_num (hq,B,**'coef.dat'**); <br>
% prevedie hq na integer a vy % prevedie hq na integer a vysledok ulozi do suboru **function iir\_dsp(nsec,dsec,B)**  % Funkcia iir\_dsp(nsec, dsec, B) vykona kvantovanie koeficientov jednotlivych % bikvadov, konverziu do formatu pre cielovy DSP a zapis do suborov scal.dat a % coef.dat, ktore mozu byt priamo pouzite pri realizacii pomocou Analog Devices DSP  $\frac{0}{0}$ % Vstupne parametre: % % nsec - citatele bikvad sekcii (kazdy riadok zodpoveda jednemu bikvadu) % dsec - menovatele bikvad sekcii (kazdy riadok zodpoveda jednemu bikvadu)<br>% B - pocet bitov pouzitych na reprezentacju integer cisla B - pocet bitov pouzitych na reprezentaciu integer cisla % % Priklad: % iir\_dsp(nsec,dsec,16) % Peter Popadic % 14.04.2003 nsec % scaled sections dsec [M, junk] = size(nsec);<br>SCALE=max(abs(dsec')) >1.0; % ak menovatel obsahuje koef > 1.0, skalovanie 2^1  $%$  inak SCAL = 0; fi1e = fopen(**'scal.dat**','w'); % skalovacie factory pre jednotlive bikvady fprintf(fi1e,'%2i\n',SCALE); fclose (fi1e); for k=1:M, % vydeli nsecq a dsecq skalovacimi konstantami  $nsec(k,:) = nsec(k,:) * 2^(-(SCALE(k)));$ dsec(k,:)=dsec(k,:)\*2^(-(SCALE(k))); end nsecq = quant(nsec, 'r', B); % quantized scaled sections  $dsecq = quant(dsec, 'r', B);$ <br> $coef = sort num(nsecq, dsecq);$ % preusporiada koeficienty do tvaru B2, B1, B0, A2, A1, ...

DIGITAL FILTERS – EXERCISES (2003)

conv\_num (coef,B,**'coef.dat'**); % prevedie coef na integer a vysledok ulozi do suboru **function conv\_num (x,B,outfile)**  % Funkcia conv\_num  $(x,B,\text{outfile})$  vykona konverziu zlomkoveho (fractional) % cisla na integer cislo s B bitovou presnostou a vysledok ulozi do suboru  $\frac{0}{6}$ % Vstupne parametre: % % x - premenna (vektor), v ktorej su zlomkove cisla % B - pocet bitov pouzitych na reprezentaciu integer cisla % outfile - nazov vystupneho suboru, do ktoreho sa ulozia integer cisla % % Priklad: % conv\_num (coef,16,'coef.dat') % Peter Popadic % 14.04.2003 x=x\*2^(B-1); x=round(x); fi1e = fopen(outfile,'w'); fprintf(fi1e,'%i\n',x); fclose (fi1e); **function biqsec=sort\_num (nsec, dsec);**  % Funkcia sort\_num (nsec, dsec) usporiada koeficienty bikvad sekcii % iir filtra pre potreby implementacie na DSP.  $\frac{0}{6}$ % Vstupne parametre: % % nsec - citatele bikvad sekcii (kazdy riadok zodpoveda jednemu bikvadu) % dsec - menovatele bikvad sekcii (kazdy riadok zodpoveda jednemu bikvadu) % biqsec - koeficienty bikvadov usporiadane pre DSP implementaciu  $\frac{0}{6}$ % Priklad: % coef=sort\_num (nsec, dsec) % Peter Popadic % 14.04.2003  $[M.$  junk $] =$  size(nsec): for k=1:M, % uvedene poradie vyzaduje DSP kod bigsec( $5*(k-1)+1$ )=nsec( $k,3$ ); biqsec( $5*(k-1)+2$ )=nsec( $k,2$ ); biqsec( $5*(k-1)+3$ )=nsec( $k,1$ ); biqsec( $5*(k-1)+4$ )=-dsec( $k,3$ ); biqsec( $5*(k-1)+5$ )=-dsec( $k,2$ ); end

### **LITERATURE**

[1] Porat, B: *A Course in Digital Signal Processing*. John Wiley & Sons, Inc. New York 1997, ISBN 0-471-14961-7.

DIGITAL FILTERS – EXERCISES (2003)

<span id="page-8-0"></span>[2] Drutarovský, M.: Digital Signal Processors in Digital Signal Processing. Habilitation work, Košice, April 2000, pp.1-126, (in slovak).